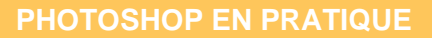

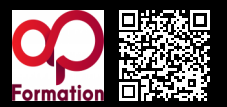

**PHOTOSHOP EN PRATIQUE 800 € HT** (tarif inter) | REF : ap-INF1322

Création de montages photo impliquant plusieurs techniques de manipulation de l'image.

### **PROGRAMME**

# TD Créer un compositing avec Photoshop CC : Décor sous-marin

Abordez les techniques de détourage à la plume et composez le personnage principal à partir de plusieurs images. Puis, assemblez un décor sous-marin à base de dégradés et de photos. Agrémentez le tout de raies de lumière, de particules en suspension et de bulles d'air. Créez également d'autres lumières, des ombres et une ambiance adaptée grâce à la combinaison de calques par mode de fusion. Enfin, rehaussez des détails dans l'image et ajoutez du bruit non destructif..

#### **Travaux pratiques** : TD

## TD Créer un compositing avec Photoshop CC : Course à pied

Cet atelier de photomontage vous permettra de comprendre et de concevoir un montage photo de A à Z dans Photoshop CC. Nous parlerons de recadrage, de détourage, de fusion de plusieurs photos, de retouches de la peau et de bien d'autres choses encore. À l'issue de cette formation, vous serez capable de faire un photomontage réaliste en combinant intelligemment plusieurs images..

**Travaux pratiques** : TD

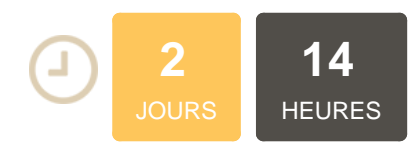

# **OBJECTIFS**

Maitriser les techniques de détourage, de calques, la mise en lumière, les modes de fusion. maitriser la profondeur de l'image et affiner le rendu

## **PUBLIC | PRÉREQUIS**

#### PUBLIC

Chargés de communication, chefs de projet, webdesigners, webmasters

PRÉREQUIS

Maitrise outil numérique

# **INFOS PRATIQUES**

## **HORAIRES DE LA FORMATION**

de 9 h 00 à 12 h 30 et de 13 h 30 à 17 h 00

# **MÉTHODOLOGIE PÉDAGOGIQUE**

Théorie | Cas pratiques | Synthèse **MODALITÉS D'ÉVALUATION** Évaluation qualitative des acquis tout au long de la formation et appréciation des résultats

## **DATES ET LIEUX**

**Aucune session ouverte**

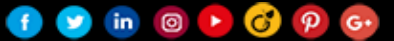